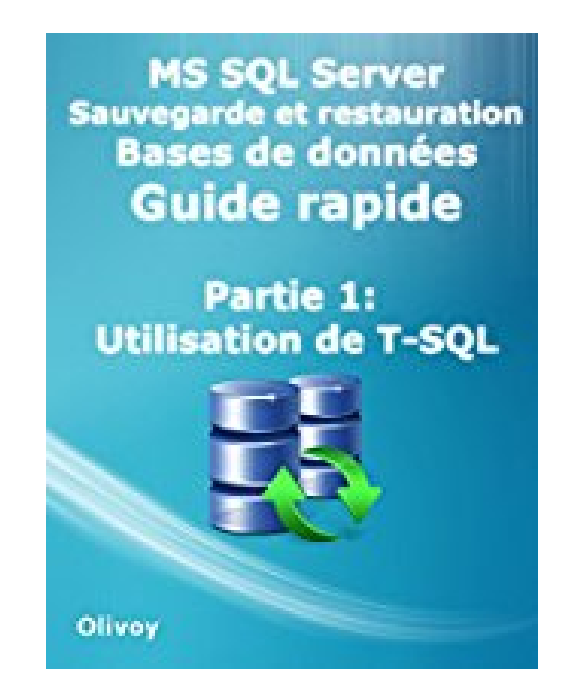

## **MS SQL Server Sauvegarde et restauration Bases de données Guide rapide Partie 1: Utilisation de T-SQL**

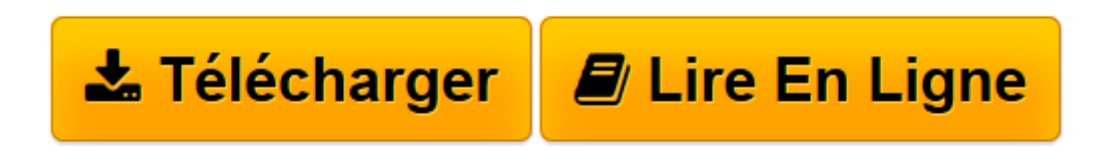

[Click here](http://bookspofr.club/fr/read.php?id=B01LZ8CYSX&src=fbs) if your download doesn"t start automatically

## **MS SQL Server Sauvegarde et restauration Bases de données Guide rapide Partie 1: Utilisation de T-SQL**

**Olivoy** 

**MS SQL Server Sauvegarde et restauration Bases de données Guide rapide Partie 1: Utilisation de T-SQL** Olivoy

**[Télécharger](http://bookspofr.club/fr/read.php?id=B01LZ8CYSX&src=fbs)** [MS SQL Server Sauvegarde et restauration Bases de ...pdf](http://bookspofr.club/fr/read.php?id=B01LZ8CYSX&src=fbs)

**[Lire en ligne](http://bookspofr.club/fr/read.php?id=B01LZ8CYSX&src=fbs)** [MS SQL Server Sauvegarde et restauration Bases d ...pdf](http://bookspofr.club/fr/read.php?id=B01LZ8CYSX&src=fbs)

## **Téléchargez et lisez en ligne MS SQL Server Sauvegarde et restauration Bases de données Guide rapide Partie 1: Utilisation de T-SQL Olivoy**

Format: Ebook Kindle Présentation de l'éditeur Bonjour, Avec ce guide rapide vous pouvez sauvegarder et restaurer une base de données MS SQL server tout simplement

type de sauvegarde et restauration :

- Complète
- Différentiel
- Transactionnelle Présentation de l'éditeur

Bonjour,

Avec ce guide rapide vous pouvez sauvegarder et restaurer une base de données MS SQL server tout simplement

type de sauvegarde et restauration :

- Complète
- Différentiel
- Transactionnelle

Download and Read Online MS SQL Server Sauvegarde et restauration Bases de données Guide rapide Partie 1: Utilisation de T-SQL Olivoy #N1ALZIGU4RY

Lire MS SQL Server Sauvegarde et restauration Bases de données Guide rapide Partie 1: Utilisation de T-SQL par Olivoy pour ebook en ligneMS SQL Server Sauvegarde et restauration Bases de données Guide rapide Partie 1: Utilisation de T-SQL par Olivoy Téléchargement gratuit de PDF, livres audio, livres à lire, bons livres à lire, livres bon marché, bons livres, livres en ligne, livres en ligne, revues de livres epub, lecture de livres en ligne, livres à lire en ligne, bibliothèque en ligne, bons livres à lire, PDF Les meilleurs livres à lire, les meilleurs livres pour lire les livres MS SQL Server Sauvegarde et restauration Bases de données Guide rapide Partie 1: Utilisation de T-SQL par Olivoy à lire en ligne.Online MS SQL Server Sauvegarde et restauration Bases de données Guide rapide Partie 1: Utilisation de T-SQL par Olivoy ebook Téléchargement PDFMS SQL Server Sauvegarde et restauration Bases de données Guide rapide Partie 1: Utilisation de T-SQL par Olivoy DocMS SQL Server Sauvegarde et restauration Bases de données Guide rapide Partie 1: Utilisation de T-SQL par Olivoy MobipocketMS SQL Server Sauvegarde et restauration Bases de données Guide rapide Partie 1: Utilisation de T-SQL par Olivoy EPub

## **N1ALZIGU4RYN1ALZIGU4RYN1ALZIGU4RY**